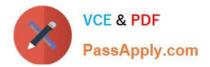

# 1Z0-1082-22<sup>Q&As</sup>

Oracle Profitability and Cost Management 2022 Implementation Professional

## Pass Oracle 1Z0-1082-22 Exam with 100% Guarantee

Free Download Real Questions & Answers **PDF** and **VCE** file from:

https://www.passapply.com/1z0-1082-22.html

### 100% Passing Guarantee 100% Money Back Assurance

Following Questions and Answers are all new published by Oracle Official Exam Center

Instant Download After Purchase

- 100% Money Back Guarantee
- 😳 365 Days Free Update
- 800,000+ Satisfied Customers

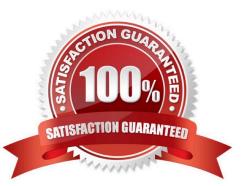

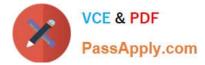

#### **QUESTION 1**

Which role is required to create and manage user accounts for Profitability and Cost Management?

- A. Service Administrator
- B. Identity Domain Administrator or Security Administrator
- C. Identity Domain Administrator or Service Administrator
- D. Identity Domain Administrator
- E. Security Administrator

Correct Answer: A

#### **QUESTION 2**

Which Is NOT Included In the Profitability and Cost Management analytics tools?

- A. Trace Allocations
- B. Analysis Views
- C. Key Performance Indicators (KPIs)
- D. Sculler Analysis Graph
- E. Rule Update Analysis
- Correct Answer: D

#### **QUESTION 3**

Which two are required steps In creating an allocation rule?

- A. Assign the rule sequence number,
- B. Create at least one global context.
- C. Create a rule set for the rule.
- D. Create a rule set context.

Correct Answer: CD

#### **QUESTION 4**

Your business process includes a series of allocations where administrative costs are allocated from HR to TT and

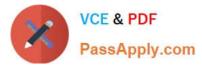

Finance, from IT to Finance and HR, and from Finance to HR and IT.

Which calculation option should you select for the rule set that Includes these allocations?

- A. Iterative Execution
- **B.** Circular Execution
- C. Batch Execution
- **D. Serial Execution**
- E. Parallel Execution

Correct Answer: A

#### **QUESTION 5**

Which three are valid functions of logic accounts In Data Management?

A. Logic accounts allow the mapping of a source account based on its value (conditional mapping).

B. Logic accounts can perform arithmetic operations on source values (arithmetic mapping).

C. Logic accounts determine how the source fields are stored In the Data Management staging tables (storing mapping).

D. Simple logic groups enable you to derive logic items front any combination of dimensions (derived mapping).

E. Logic accounts allow the mapping of one source account to multiple target accounts (statistical mapping).

Correct Answer: BCE

1Z0-1082-22 VCE Dumps

1Z0-1082-22 Study Guide

1Z0-1082-22 Exam Questions